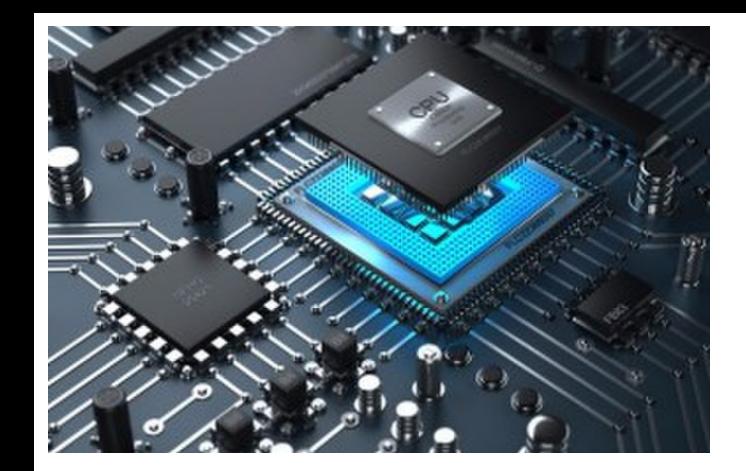

# Arithmetic for Computers 1

**CS 154: Computer Architecture Lecture #8 Winter 2020**

Ziad Matni, Ph.D. Dept. of Computer Science, UCSB Administrative

• Lab 4 underway…

## • **Syllabus (Schedule Section) has been updated**

# Midterm Exam (Wed. 2/12)

#### **What's on It?**

• Everything we've covered in lecture from start to Monday, 2/10

#### **What Else?**

- Closed book some notes (details to follow)
- Random seat assignments come to class EARLY!

#### Lecture Outline

•MIPS Instructions: Arrays vs. Pointers

- •Arithmetic
	- Addition / Subtraction
	- Multiplication / Division

#### Arrays vs. Pointers

- Array indexing involves
	- Multiplying index by element size
	- Adding to array base address

#### • Pointers correspond directly to memory addresses

• Can avoid indexing complexity

#### Example: Clearing an Array (the classic way)

```
clear1(int array[], int size) {
                 int i;for (i = 0; i < size; i += 1)array[i] = 0;}
                         move $t0, $zero # i = 0
              loop1: sll $t1, $t0, 2 # $t1 = i * 4add $t2, $a0, $t1 # $t2 =&array[i]
                                                  #sw $zero, 0($t2) # array[i] = 0
                         addi $t0, $t0, 1 # i = i + 1
                         s]t $t3, $t0, $a1 # $t3 =# (i < size)bne $t3, $zero, loop1 # if (...)\frac{2}{3}/3/2020 and \frac{1}{3}/3/2020 and \frac{1}{3}/3/2020 and \frac{1}{3}/3/2020 and \frac{1}{3}/3/2020 and \frac{1}{3}/3/2020 and \frac{1}{3}/3/2020 and \frac{1}{3}/3/2020 and \frac{1}{3}/3/2020 and \frac{1}{3}/3/2020 and \frac{1}{3}/3/2020 and
```
#### Example: Clearing an Array (using a pointer)

```
clear2(int *array, int size) {
                 int *p;
                 for (p = \&array[0]; p < \&array[size];
                         p = p + 1*p = 0:
              ł
                         move $t0, $a0 # p = 8 array [0]
                         sll $t1, $a1, 2 # $t1 = size * 4
                         add $t2, $a0, $t1 # $t2 =# &array[size]
              \text{loop2: sw } \text{%zero}, 0(\text{St0}) \# \text{Memory}[p] = 0addi $t0,$t0,4 # p = p + 4s]t $t3,$t0,$t2 # $t3 =
                                                   \#(\mathsf{p}<&array[size])
                         bne $t3, $zero, loop2 # if (...)2/3/2020 and \frac{1}{2} and \frac{1}{2} and \frac{1}{2} and \frac{1}{2} and \frac{1}{2} and \frac{1}{2} and \frac{1}{2} and \frac{1}{2} and \frac{1}{2} and \frac{1}{2} and \frac{1}{2} and \frac{1}{2} and \frac{1}{2} and \frac{1}{2} and \frac{1}{2}
```
### Comparison of the Two…

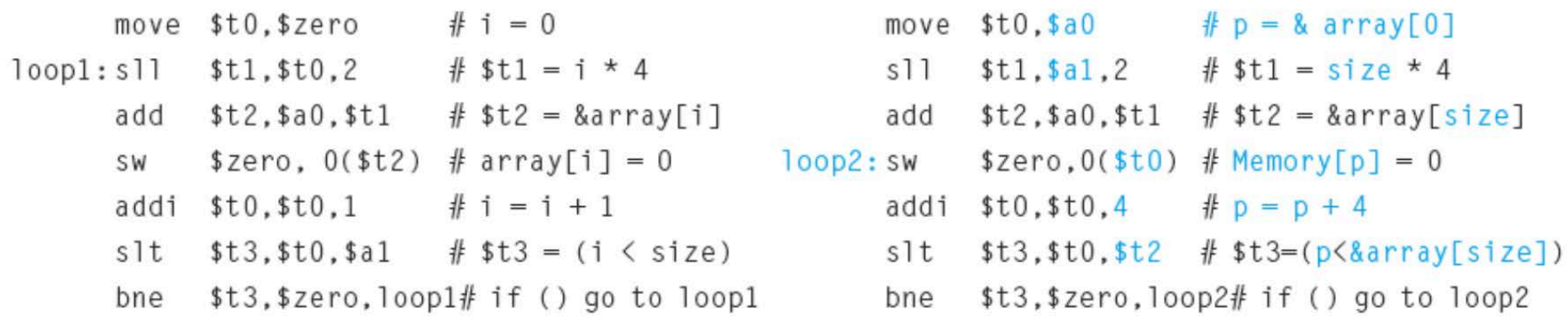

- Version on the left must have the "multiply" and add inside the loop
- Memory pointer version on the right increments the pointer p directly.
- Moves the scaling shift and the array bound addition *outside* the loop
- It reduces instructions executed per iteration from 6 to 4.
- This is how a lot of compilers optimize code like this.

#### Arithmetic Overview 1

- Addition / subtraction
	- Carry out vs. Overflow remember the difference!

#### **Examples in 8-bit adders:**

- $0x24 + 0x80$ *0xD4, C = 0, V = 0*
- $•$  0x7F + 0x66 *0xE5, C = 0, V = 1*
- $0x15 + 0xFB$ *0x10, C = 1, V = 0*
- $\bullet$  0x87 + 0xAA *0x31, C = 1, V = 1*

### Dealing with Overflow in C/C++

- Some languages (e.g., C/C++, Java) ignore overflow
- What happens when you do: 0x87000000 + 0xAA000000 in C++?  $(i.e. -2,030,043,136 + -1,442,840,576?)$ 
	- You get 822,083,584… discuss…
- In MIPS, you'd use **addu**, **addui**, **subu** instructions to not trigger overflow (this is what a C/C++ compiler would issue)
- Why?
	- Checking for overflow for every calculation can be demanding on CPU run time

## Dealing with Overflow in Other Languages

- Other languages (e.g., Ada, Fortran older ones) require raising an exception
- In MIPS, you'd use MIPS **add**, **addi**, **sub** instructions
- What actually happens?
	- On overflow, an "exception handler" is invoked
	- PC is saved in exception program counter (EPC) register
	- Jump executed to predefined handler address
	- mfc0 (move from coprocessor reg) instruction can retrieve EPC value, to return after corrective action

### Arithmetic Overview 2

- Multiplication
	- Left bit shifting by N bits  $\leftrightarrow$  Multiplying by 2<sup>N</sup>
	- Using **mult** / **multu** and **mflo** (or **mfhi**)
- •Division
	- Right bit shifting by N bits  $\leftrightarrow$  Integer divide by 2<sup>N</sup>
	- Using **div** / **divu** (again, with **mflo** or **mfhi**)
		- No checking for overflow or divide-by-zero
	- Raises questions about floating point...
		- Will be coming up...

Multiplication in Computers: The Algorithm using a Decimal Example

• Let **P** be the partial *product*, **M** be the *multiplicand*, and **N** be the *multiplier*

• *i.e. P eventually will be = M \* N*

```
Initially, P is 0
Loop:
     If N is 0, then P = the result, exit Loop
     Else, P = (the rightmost digit of N) times M
     Shift N right once, and M left once
Repeat Loop
```
# Example with Decimals

803 \* 151 *(which we expect to be 121,253)*

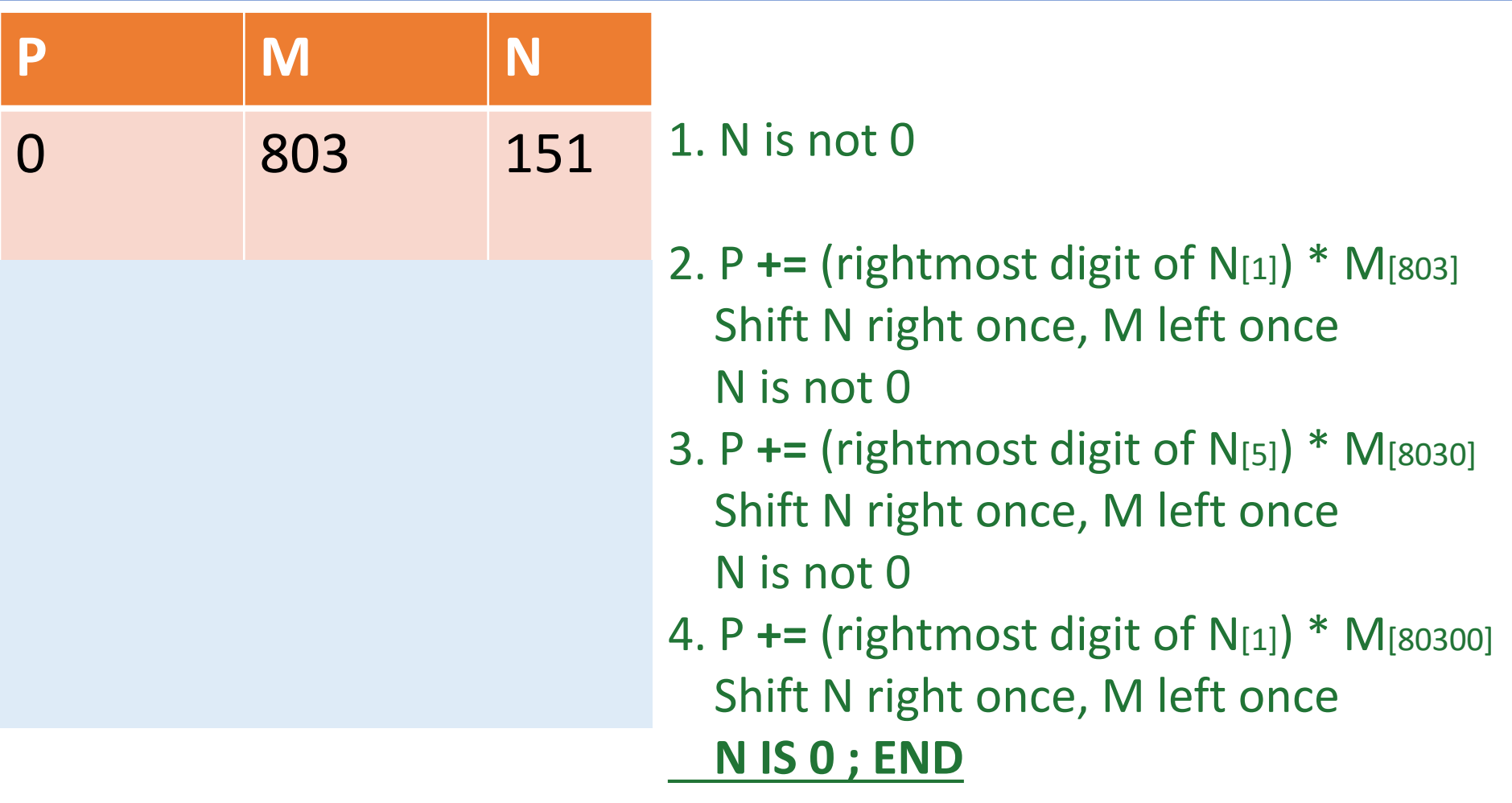

# Example with Decimals

803 \* 151 *(which we expect to be 121,253)*

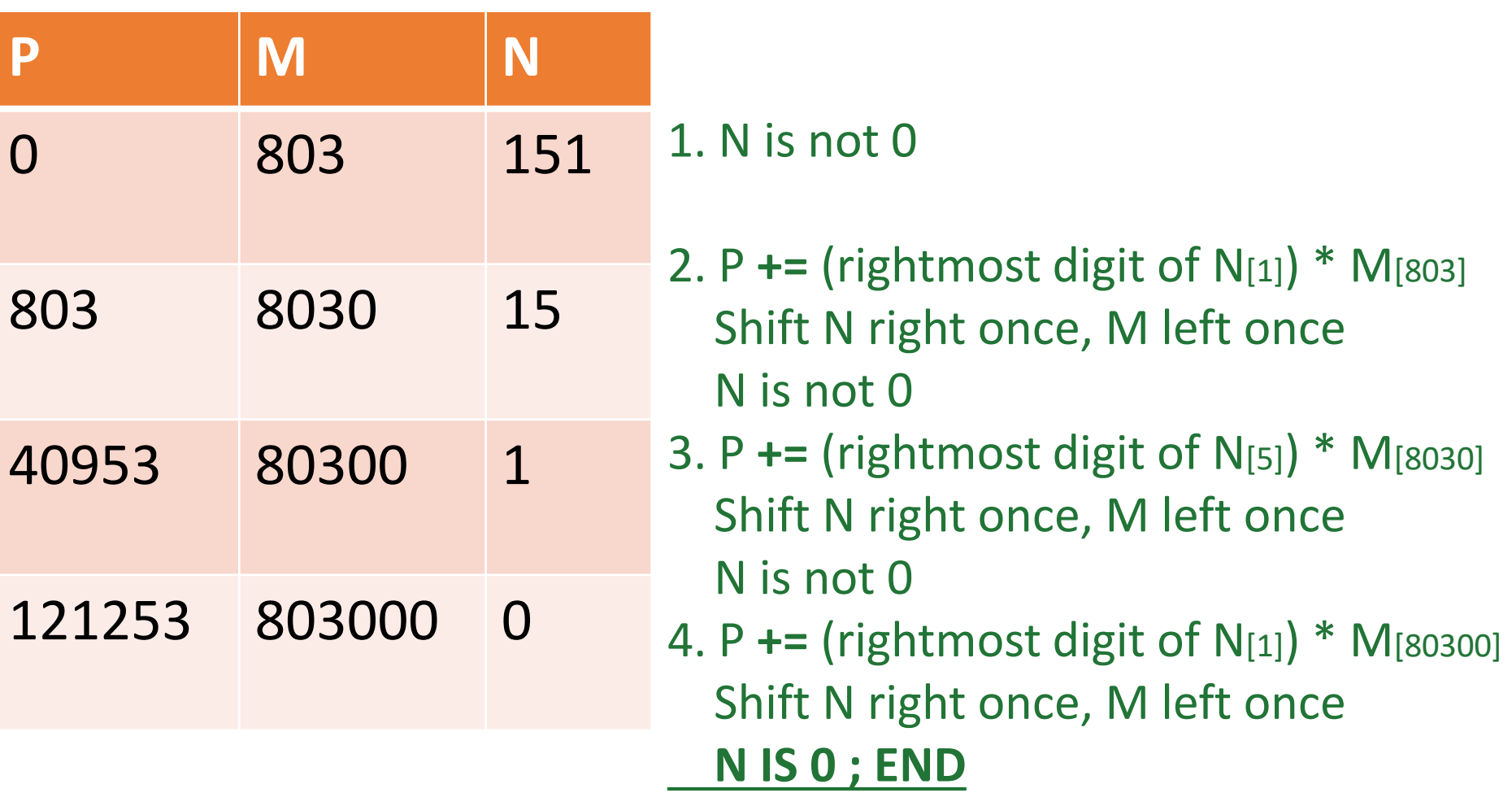

Multiplication in Computers: The Algorithm using a **Binary** Example

•…Even easier than the decimal example: Shown here for 32 bits

```
Initially, P is 0
Loop 32 times:
      If N_{\text{bit0}} = 1, then P_{\text{+}} = MShift N right once, and M left once
```
### Simple Example using 8 bits

- $M = 0x04 = 0000 0100$  (multiplicand)  $N = 0x05 = 00000101$  (multiplier)
- $\bullet$  P = 0
- $N_0 = 1$   $\rightarrow$  P += 0x04 = 0x04, N = 0000 0010, M = 0000 1000
- $N_0 = 0$   $\rightarrow$  P = 0x04 (unchanged), N = 0000 0001, M = 0001 0000
- $N_0 = 1$   $\rightarrow$  P += 0x10 = 0x14, N = 0000 0000, M = 0010 0000
- Exit with **P = 0x14** (correct answer, since 0x14 = 20)

#### Multiplication Hardware

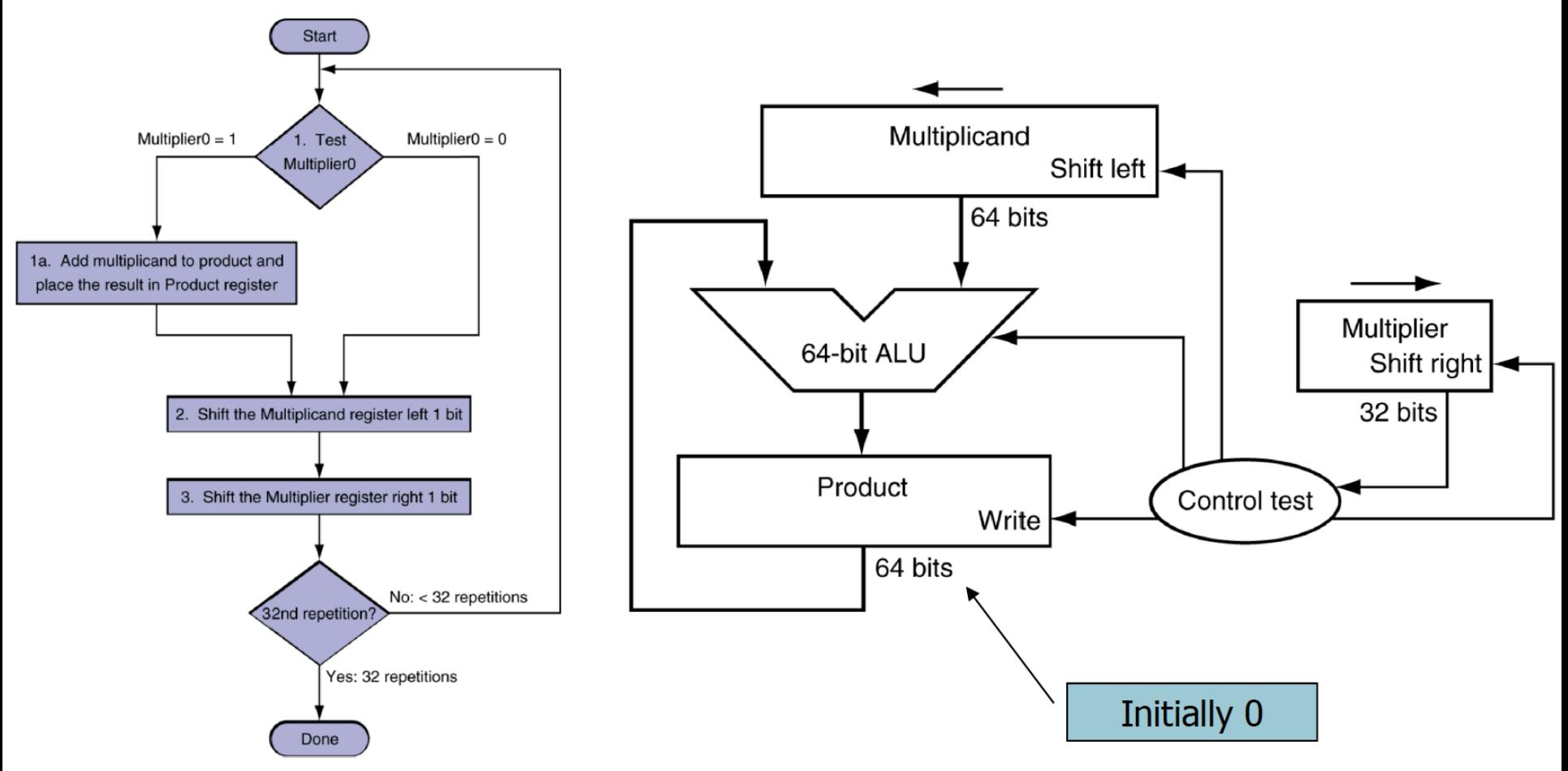

*Can be further optimized with added HW*

## Optimization of HW for Multiplication

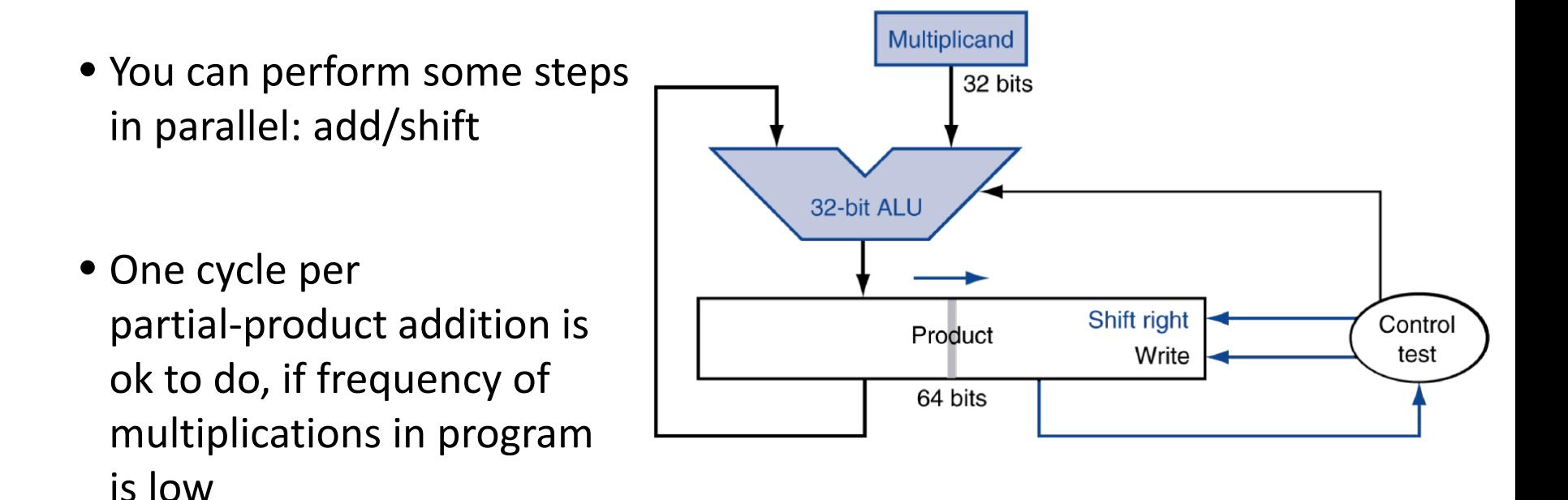

quotient dividend 1001 1000 1001010 Division in Computers: The Algorithm  $-1000$ divisor 10 101 1010  $-1000$ • Dividend (N) ÷ Divisor (D)= Quotient, Remainder  $+10$ remainder

```
Initially, R = NLoop 32 times:
      R = R - DIf R \geq 0, then
             shift Q to left 1 bit
             set LSB to 1 (that is, Q | 1)
      Else 
             R = R + Dshift Q to left 1 bit
      Shift D 1 bit to right,
```
#### Division Hardware

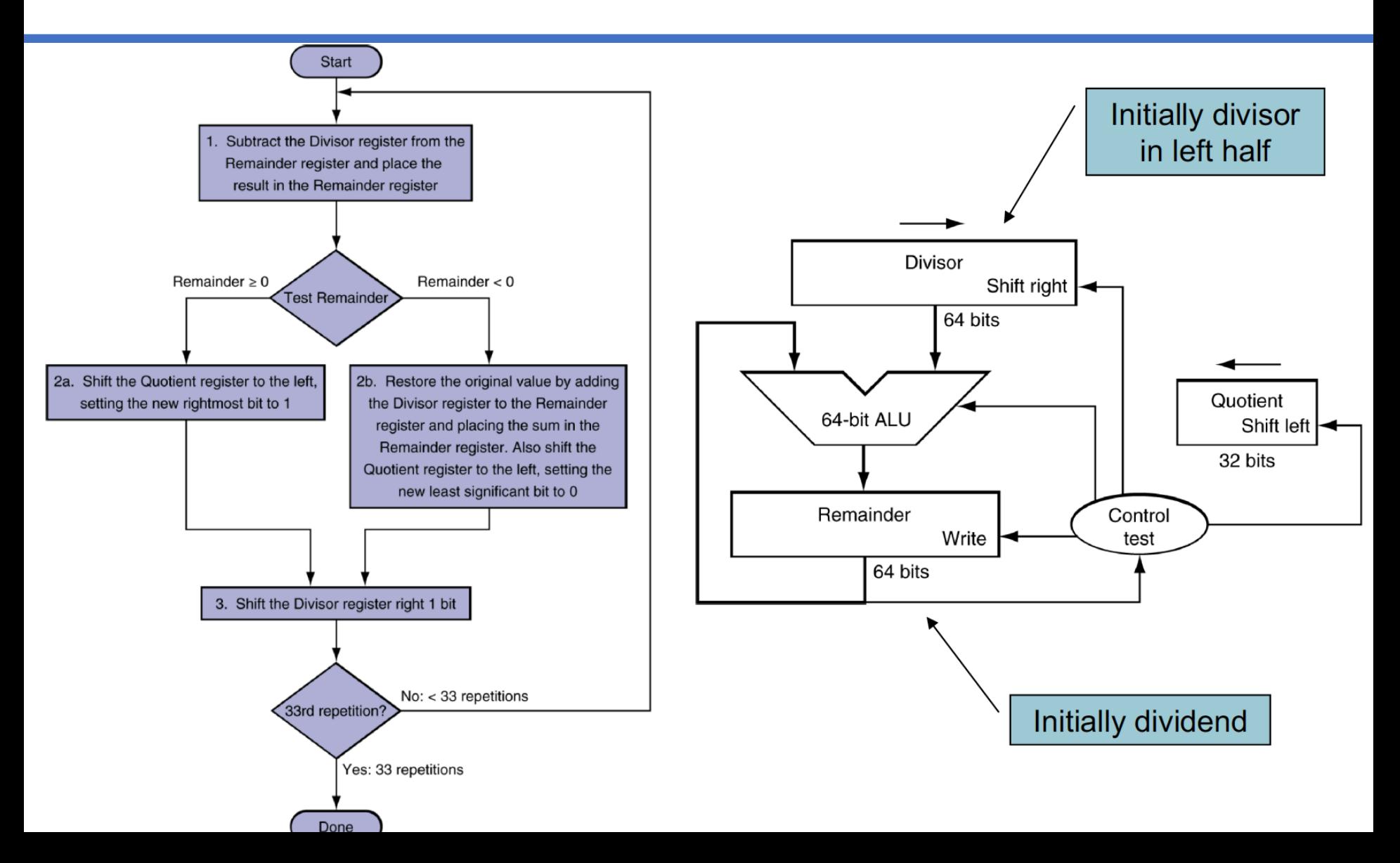

### Optimization of HW for Division

• One cycle per partial-remainder subtraction

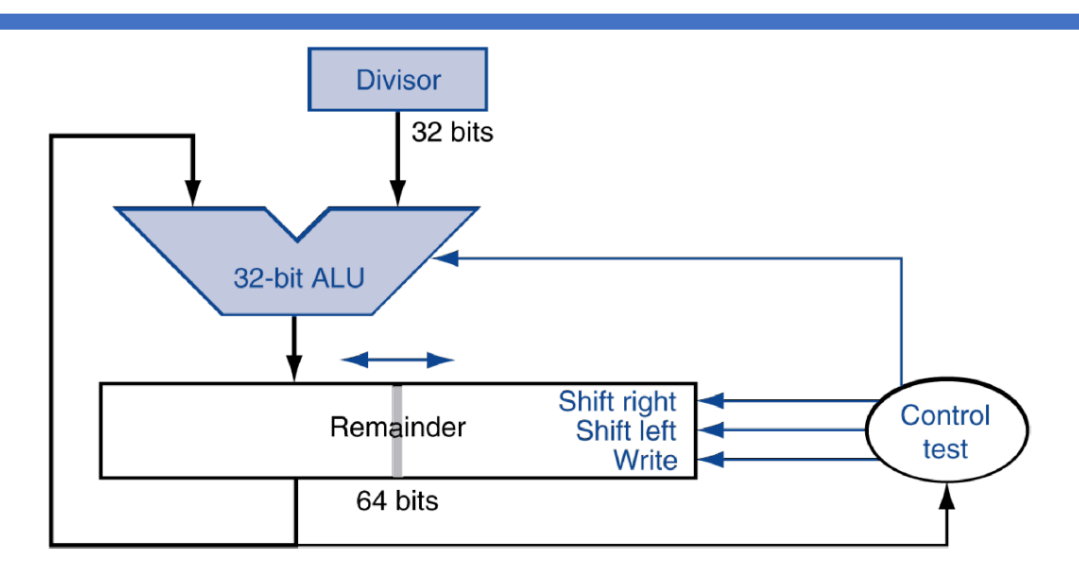

- Looks a lot like a multiplier!
- In fact, we can use the same hardware for both…

#### Floating Point

- Representation for non-integral numbers
- Including very small and very large numbers
- Usually follows some "normalized" form of scientific notation
- Example:  $-2.34 \times 10^6$  (ok) *vs.*  $-234 \times 10^4$  (not ok)
- In binary, the form is:  $\pm$  **1.xxxxxxx**<sub>(base 2)</sub> x 2<sup>yyyy</sup>
- Types float and double in C/C++
- More in next lecture…

#### YOUR TO-DOs for the Week

•Readings!

•Work on Lab 4!

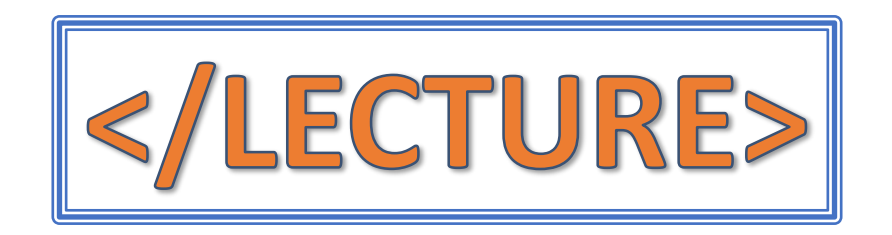